# Code Organisation

The Ushahidi Platform is split into 3 layers: Presentation (Frontend), Services (API), and Data. The API layer consists of a core application and a delivery mechanism. The core application is pure object-oriented PHP and the delivery mechanism is a PHP application built using the Kohana Framework. The Frontend is a javascript application, built on [BackboneJS.](http://backbonejs.org/)

In theory the Kohana application could handle frontend views and interactions too, but splitting the API out allows us far greater flexibility in the variety of applications that we can build. Mobile apps, 3rd party integrations, etc are not 2nd class citizens: they can consume the same API as our primary frontend. The API has to be able to do everything to our data.

Containing the core business logic within a core application that is separate from the Kohana delivery layer allows us to test the core application, independent of the database (or any other implementation details) while also enforcing the internal API by which the rest of the system operates. This allows us to modify internal details, such as the database structure, without breaking the external API, as well as ensuring that the entire system remains in a stable, tested state.

- [API Delivery](#page-0-0)
- [Core Application](#page-1-0)
	- [Models](#page-1-1)
		- [Controllers](#page-1-2)
			- [Base API](#page-1-3)
			- **[Controller](#page-1-3)**
- [Frontend](#page-2-0)
	- [Startup execution](#page-2-1)
		- [config/Init.j](#page-2-2)
			- [s](#page-2-2)
			- $\bullet$ [App.js](#page-3-0)
			- [Router and](#page-3-1)
			- **[Controller](#page-3-1)**
			- [Layouts](#page-4-0) [and](#page-4-0)
				- [Regions](#page-4-0)
					- $\bullet$  [A](#page-4-1)
						- [p](#page-4-1)
					- [pL](#page-4-1)
					- [ay](#page-4-1)
					- [ou](#page-4-1)
				- [t](#page-4-1)
	- [Getting the](#page-5-0) [Frontend UI to the](#page-5-0)
		- [browser](#page-5-0)
			- $•$  [Main](#page-5-1)
			- [controller](#page-5-1) [Kohana](#page-5-2)
			- [Media](#page-5-2)
			- [module](#page-5-2)
	- [OAuth](#page-5-3)
- [File structure: what lives](#page-5-4) [where?](#page-5-4)

# **PRESENTATION** 1 **BackboneJS** jQuery MarionetteJS Handlebars **REST / JSON SERVICES** 2 **KOHANA** PHP SQL **DATA** 3 MySQL

# <span id="page-0-0"></span>API Delivery

Within the API there are two layers: the delivery and the business logic (core application). The delivery layer follows a [Model View Controller](https://en.wikipedia.org/wiki/Model-view-controller) (MVC) pattern, with the View consisting of JSON output. The Controllers use a [Service Locator](https://en.wikipedia.org/wiki/Service_locator_pattern) to load and execute various tools, taking the API request

inputs and returning the requested resources.

# <span id="page-1-0"></span>Core Application

Within the core application, we use generally follow the [Clean Architecture.](http://blog.8thlight.com/uncle-bob/2012/08/13/the-clean-architecture.html) The central part of the business logic is defined as use cases and entities. All dependencies flow inwards towards the entities, which have no dependencies. In order to bring user input to the use cases, we create a [Data Transfer Object](https://en.wikipedia.org/wiki/Data_transfer_object) (DTO) and pass this object from the delivery layer into the use case. The DTO is a very simple object which is defined by the use case and contains all of the possible inputs for that specific use case. In order to create the DTO, we use a Parser object. The DTO is then checked for consistency by using a Validator. Once validated, the use case will complete its execution and return the resulting entities back to the delivery layer for conversion via a Formatter. (For a longer overview of clean architecture and how it is implemented, please read [Ushahidi Platform:](http://www.ushahidi.com/ushahidi-platform-under-the-hood-part-1/) [Under the Hood, Part 1](http://www.ushahidi.com/ushahidi-platform-under-the-hood-part-1/)). Data flow within the platform can be visualized as:

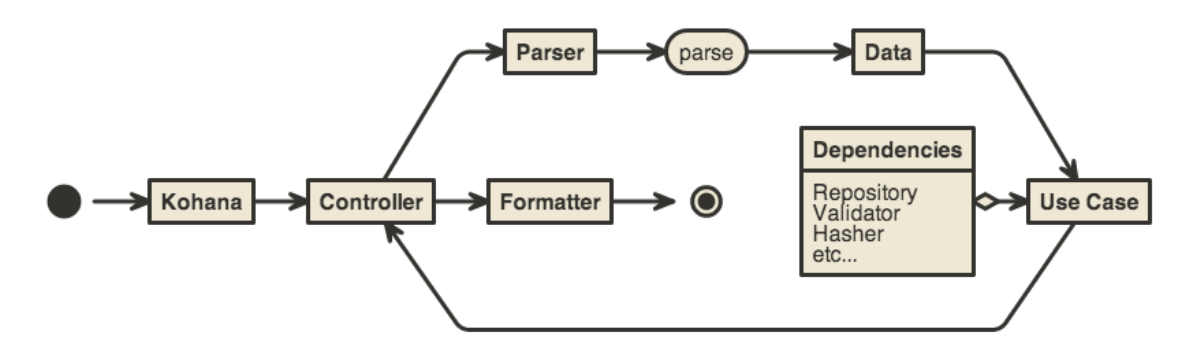

Note that this diagram is not ideal and will be changing before the final version of the platform. Specifically, data is flowing backwards to ⊕ the controller and should be flowing directly into the formatter. We will be addressing this in the near future.

### <span id="page-1-1"></span>Models

Modeling within Ushahidi is primarily handled at the core application level with entities. Each entity also defines a read-only repository interface for the database access layer. The writable repository interfaces are defined by each use case that requires storage. The readable and writable interfaces are implemented within the delivery layer, to keep the core application free of storage details. Typically, the implementation of multiple related interfaces will be done by a single object. For instance, the user storage object will implement the UserRepository to read users, as well as the UserRegisterRepository, UserLoginRepository, UserUpdateRepository, etc. Repository read operations will always return an entity, or collection of entities. Writing operations can have various output, depending on the situation.

Verification of incoming data for writing operations is first parsed into a DTO, which is then validated by the use case.

Formatting of entities into consumable resources is done at the delivery layer.

# <span id="page-1-2"></span>**Controllers**

Each request to the API is routed to an API controller, and action. The controller code processes any user input and returns generates a JSON response. The controller actions are mapped based on the type of HTTP request (GET, POST, PUT, DELETE, etc):

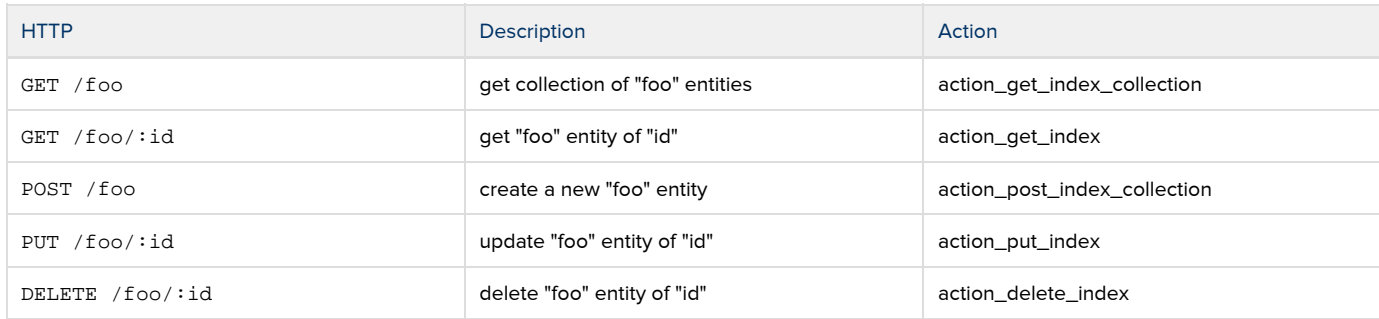

<span id="page-1-3"></span>Every controller that responds to API requests will follow this pattern.

# Base API Controller

All API controllers are built off a base controller - application/classes/Ushahidi/Api.php - which handles a large amount of the repeated code in the API. The base controller takes care of:

- 1. Initial access checks (oauth2 scope, general access to this resource type)
- 2. Parsing the incoming request. We handle GET/POST/PUT/DELETE requests through different controller actions, and split collection from individual resource handlers. For example:
	- POST /api/v2/posts is routed to Controller\_Api\_Posts::action\_post\_index\_collection();
	- GET /api/v2/tags/1 is routed to Controller\_Api\_Tags::action\_get\_index();

The second part of this is parsing the request data. For GET requests theres not much to do here, except for check any query params for sorting/filtering/etc. For PUT/POST requests the base controller handles decoding the JSON passed in the request body.

3. Formatting the outgoing response. Individual API controllers only have to set \$this->\_response\_payload to a PHP array. The encoding of this data is left up to the base controller. The base controller will check the format parameter and encode the data as either JSON or JSONP, as requested by the query string `format` parameter.

# <span id="page-2-0"></span>Frontend

The frontend for Ushahidi 3.x is a javascript application (in the browser) built on [BackboneJS](http://backbonejs.org/) (& [Marionette JS](http://marionettejs.com/)). All data for the application is loaded from the API. The javascript itself is broken down into many 'modules' which are loaded by [RequireJS.](http://www.requirejs.org/)

The javascript application lives in modules/UshahidiUI/media/js. The structure here is:

lib/ - 3rd party libraries (jquery, backbone, etc) app/ - All custom application modules

> collections/ - All collection classes controllers/ - All controllers, currently only a single controller in Controller.js routers/ - All routes, currently only a single router in AppRouter.js views/ - All view classes templates/ - Handlebarsjs templates used by the views util/ - small utility modules App.js config/Init.js

tests/ - Frontend test (not yet built out)

# <span id="page-2-1"></span>Startup execution

#### <span id="page-2-2"></span>config/Init.js

Init.js is first file loaded by requireJS. It sets up some initial RequireJS config (paths, and shims for non AMD modules), requires other App files and starts the App. It's simple enough to include most of its code below

```
// Cut down excerpt from Init.js
require.config(
{
 baseUrl : "./media/kohana/js/app",
 paths :
 {
  // Set paths to libraries
 },
 shim : 
 {
  // Shim non AMD modules
 }
}
require(["App", "routers/AppRouter", "controllers/Controller", "jquery", "jqueryui", "backbone.validateAll"],
 function(App, AppRouter, Controller) {
  App.appRouter = new AppRouter(
  {
  controller : new Controller()
  });
  App.start();
  window.App = App;
 });
```
#### <span id="page-3-0"></span>App.js

This is the module for the main application object.. there's not actually a lot that goes on here: we create the object, add regions, save our config and oauth objects for later, and add an 'Initializer' callback. The initializer callback is fired when the application starts, and all it does is start Backbone.history..

#### <span id="page-3-1"></span>Router and Controller

Once the App class has started, most control is handed over to the router and controller class. The router maps a url to a controller and action, at the moment these mappings are all fairly simple.

```
// AppRouter.js
define(['marionette', 'controllers/Controller'],
 function(Marionette, Controller) {
 return Marionette.AppRouter.extend(
  {
  appRoutes :
  {
   "" : "index",
   "views/list" : "viewsList",
   "views/map" : "viewsMap",
   "posts/:id" : "postDetail",
   "*path" : "index"
  }
 });
 });
```
Each route maps directly to a function in the controller. The controller handles switching layouts and regions, creating views and binding models or collections to these.

I've shown part of the Controller.js file below. The 'initialize' function is run when the App first starts. It creates an 'AppLayout' - this is kind of a special view with several regions

```
// Controller.js
  Backbone.Marionette.Controller.extend(
 {
  initialize : function(options) {
   this.layout = new AppLayout();
   App.body.show(this.layout);
   var header = new HeaderView();
   header.on('workspace:toggle', function () {
   App.body.$el.toggleClass('active-workspace')
   });
   this.layout.headerRegion.show(header);
   this.layout.footerRegion.show(new FooterView());
   this.layout.workspacePanel.show(new WorkspacePanelView());
  App.Collections = \{ \};
   App.Collections.Posts = new PostCollection();
   App.Collections.Posts.fetch();
   App.Collections.Tags = new TagCollection();
   App.Collections.Tags.fetch();
   App.Collections.Forms = new FormCollection();
   App.Collections.Forms.fetch();
   App.homeLayout = new HomeLayout();
  },
  //gets mapped to in AppRouter's appRoutes
  index : function() {
   App.vent.trigger("page:change", "index");
   this.layout.mainRegion.show(App.homeLayout);
   App.homeLayout.contentRegion.show(new PostListView({
   collection: App.Collections.Posts
   }));
   App.homeLayout.mapRegion.show(new MapView());
   App.homeLayout.searchRegion.show(new SearchBarView());
  },
  // etc
  });
```
#### <span id="page-4-0"></span>Layouts and Regions

All the HTML in the Ushahidi 3.x UI is built using backbone views and handlebars templates. We use MarionetteJS Layouts and Regions to combined many nested views. The base views and regions are managed through AppLayout and and HomeLayout. A [region](https://github.com/marionettejs/backbone.marionette/blob/master/docs/marionette.region.md) is basically a wrapper around a particular DOM element to make it easy to show/hide a view inside that DOM element. A [layout](https://github.com/marionettejs/backbone.marionette/blob/master/docs/marionette.layout.md) is basically a view with several regions bound to it, ie. we use a view to render some HTML then bind several regions to parts of the view's HTML output.

#### <span id="page-4-1"></span>AppLayout

The AppLayout is the top level view for the application. It populated the <body>tag with HTML and create the header, main, footer, workspace and

modal regions. The header, footer and workspace regions mostly keep the same views. The modal region is used for modal popups like create or edit post. There are a few different views/layouts we swap in and out of the main region: HomeLayout, PostDetailLayout, SetListView, etc.

## <span id="page-5-0"></span>Getting the Frontend UI to the browser

One thing you will notice if you dig into the code, is that the docroot (httpdocs/) actually only contains a small number of files, and all requests are passed to index.php. The frontend (JS/CSS/HTML/etc) is still served up by the same Kohana application as the API. The frontend actually lives in a Kohana module: UshahidiUI. This handles a couple of things:

- the base route '/', controller and views
- serves 'media' files: javascript, css, images, fonts.

#### <span id="page-5-1"></span>Main controller

This controller handles requests for '/' - the main page of a deployment. This controller does very little real work: its builds an array of config data, and renders a single view - 'modules/UshahidiUI/views/index.php'.

```
abstract class Ushahidi_Controller_Main extends Controller_Template {
    public $template = 'index';
    public function action_index()
   {
      $this->template->site = array();
      $this->template->site['baseurl'] = Kohana::$base_url;
      $this->template->site['imagedir'] = Media::uri('/images/');
      $this->template->site['cssdir'] = Media::uri('/css/');
      $this->template->site['jsdir'] = Media::uri('/js/');
      $this->template->site['oauth'] = Kohana::$config->load('ushahidiui.oauth');
   }
}
```
This view generates the starting HTML for our application, including tags to load JS/CSS files and turning that configuration array in a json object.

After the browser loads this view, everything is hanled by the javascript application, and the API.

<span id="page-5-2"></span>Kohana Media module

### <span id="page-5-3"></span>**OAuth**

OAuth - handled as part of the API, mostly abstracted to a module, etc

# <span id="page-5-4"></span>File structure: what lives where?

- $•$  src
- Ushahidi
	- Entity Application entities
	- Tool Basic tools and tool interfaces
	- Traits Reusable [traits](http://php.net/traits)
	- Usecase Application use cases, Data objects, and Repository interfaces
- spec - [PHPspec](http://phpspec.net/) tests for core application
- application
	- classes
- Ushahidi
	- Api.php Abstract base class for all API controllers
- Controller
	- Api All API controllers
- config
	- environments environment specific config overrides
	- auth.php config for kohana auth module
	- database.php database config
	- init.php init config, passed to kohana::init()
	- media.php config for kohana-media module
	- modules.php module paths to be loaded
- migrations database migrations
- routes
	- default.php Default route definitions, can be overridden per environment
- tests
	- classes PHPUnit tests
	- features Behat tests and contexts
	- datasets Datasets used in testing
- views
	- api api error views
	- oauth views for oauth authorization flow
- vendor vendor libraries ie. gisconverter
- bootstrap.php Kohana bootstrap file: loads and configures the kohana framework.
- modules
	- UshahidiUI
		- classes
			- Controller
				- Main.php Main controller: handles frontend routes (/<action>)
			- Ushahidi
				- Controller
					- Main.php Base class for main controller
		- config
			- ushahidiui.php UI config, passed as JSON object to frontend JS
		- media
			- $\bullet$  js
				- lib JS libraries
				- app Application JS. All files are loaded as requireJS modules
					- collections BackboneJS collections
						- config
							- $\bullet$  Init.js Require JS Init files, configures requirejs and initializes the app.
						- controllers controllers
							- Controller.js application controller, currently the only controller
						- models BackboneJS modles
						- routers Backbone JS routers
							- AppRouter.js application router, currently the only router.
						- templates handlebarsjs templates
						- util small utility modules
						- views BackboneJS views
						- App.js Main Application module: sets up main application class with regions, initializers etc
				- tests Frontend tests (not used yet)
			- css Frontend CSS, compiled and 3rd party css files (such as fontawesome)
			- images images for the frontend ui
			- font font files for the frontend ui
			- scss Source SCSS files
		- views
			- index.php frontend view: contains just the initial html, with an empty body.
		- init.php UshahidiUI module init script, add a single frontend route.
		- Gruntfile.js Grunt config, used to build SCSS files to CSS, compile requirejs files, etc
- httpdocs
	- index.php Loads and bootstraps Kohana..
	- template.htaccess .htaccess template file, copy to .htaccess and customize

vendor - [Composer](https://getcomposer.org/) modules